## Xzxzxzxz Photoshop Cc 2021 Download ~UPD~

Adobe Photoshop has been around for quite some time now, and for good reason. Although it is very popular, it is also very simple to use. You won't require any special skill to use the software. You can start using Photoshop right away, without any training. If you have any questions, you can always look for help online. This is especially helpful to those who have difficulty using Photoshop. You can also create tutorials for others that are interested in learning how to use Photoshop to create stunning artwork. However, you should be careful with Photoshop since it can destroy photos and the quality of the original artwork. You should also find a way to back up your original artwork before you use Photoshop. After all, you can always download Photoshop again if your original files are lost. So, if you want to make a backup of your original artwork, you will need to do it before you use Photoshop. You also need to keep in mind that you can only use this software for creating artwork. You should not use the software to make any other kind of modifications to your pictures or artwork.

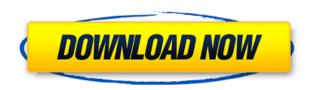

Be careful not to use any of the apps that Adobe has produced that pretend to be Photoshop or Photoshop Elements team-survival tools. Things that make life easy for a small team of scripters or image jockeys don't necessarily make for a good tool for the average image maker. I'm piloting the Reinvent PS eBook right now, one of the guides The Gentleman turned me on to. He wrote about it himself here. Since the *Photoshop* DVD is complete with all of the digital swag I've need in this review, I can't supply you with anything further in this review, but I can give you a description of the DVD: Adobe Photoshop Elements 2021: The Complete Image Library (DVD). A hands-on review of Adobe Photoshop Studio 2019 reveals a powerful image-editing program at an affordable price. Though it is designed to be a simple platform for hobbyists, "memory keepers" and digital scrapbookers who enjoy creating photo and video keepsakes of life events for family and friends, it's relevant, in my opinion, for anyone with a camera. (Bundled with Adobe's Photoshop Elements is its Adobe Premiere Elements 2019 video editor. Read my review on that program here.) A hands-on review of Adobe Photoshop Elements 2019 reveals a powerful image-editing program at an affordable price. Though it is designed to be a simple platform for hobbyists, "memory keepers" and digital scrapbookers who enjoy creating photo and video keepsakes of life events for family and friends, it's relevant, in my opinion, for anyone with a camera. (Bundled with Adobe's Photoshop Elements is its Adobe Premiere Elements 2019 video editor. Read my review on that program here.)

## Download free Adobe Photoshop CS4(LifeTime) Activation Code [Win/Mac] X64 {{ upDated }} 2023

What It Does: The Photoshop team is continuously improving the speed performance and quality of their software, to provide the best user experience for you. Adobe Photoshop is the game-changer when it comes to photo editors. What It Does: The Adobe Photoshop CC includes/combines the powerful feature of the Adobe Photoshop. Your ability to turn any piece of content into a high quality digital media file. Adobe Photoshop CC is streamlining and simplifying workflows. When you shoot RAW format images, you're able to have a lot of control when you open them up after the fact. Lightroom is like making quick edits to your pics on a tablet then clicking "Done." It's only a matter of time before your Pixel Shift and other features are added as well. The good: They're Microsoft tools, and we're huge fans of them. The bad: They're now in the land of Adobe. (We're surprised they can't just bundle them with CS6 and be complete; their interface is similar to CS6, and even though they sort of are new to them, they're pretty great.) So, for future reference, you'll find the only real area where the programs truly differ is in their selections. Lightroom, for example, has you make a crop. The rest of the editing process is identical across the board. Definitely use them both. They're both good. You may just have to have a variety of tools when you're working on your images. If you have a smart phone, you can use this tool for free. Chad Sugg, as much as we love him, has a point when he says it's a question of what you want to do, how you want your images to look - not which is better. 933d7f57e6

## Download free Adobe Photoshop CS4With Serial Key [32|64bit] {{ last releAse }} 2023

The Healing tool in Adobe Photoshop is a function which improves the content of the picture and removes the tones that are damaged or incorrect. With the Healing tool, you can repair small areas of high, low, or little contrast on your image. In the Eraser tool, the blended version of the original picture is removed, and only the modified version remains. You can select the source area where you want to start making the removal. Adobe Photoshop is in essence a raster image editing software. One of a kind, this software contains many tools that let you revolutionize your image by adding color, contrast or softness to it. Adobe® Photoshop® is one of the world's most popular creative tools used by professionals around the globe, enabling people to create, post-process, and edit digital photography and other graphical media. Photoshop and Adobe have worked together since the very beginning to inspire people with the power of digital media, allowing them to capture and tell their stories through their photos. One of the most popular applications in digital photography is Adobe® Photoshop®. The app has a huge selection of editing tools to enhance any type of image. You can go into editing mode and adjust the tone, color, shades, highlights, shadows, curves, and more. Selecting a few of these options applying to your image results in a variety of new layers you can apply, among other things. Photoshop is an easy and powerful vector graphics editor. It is highly advised by the professionals before embarking on the extensions of Photoshop. Moreover, it is not only a powerful vector editor but also a raster image editing software. It can still enable you to add brightness, shadow, and curves for finalizing your designs.

photoshop download x86 photoshop xd download adobe photoshop download xp photoshop xmp presets download photoshop download for chromebook photoshop download fonts photoshop download adobe photoshop download brushes marathi font for photoshop download mega photoshop download

Photoshop's brush feature includes the same type of features, such as the brush adjustments, filtering and shape options, but it offers much more control compared to the other features. One of the most important features in Photoshop is the transform feature, which is used to bend objects as you like. While designing, it can be very frustrating when some important feature is missing on the tool. You need to switch from the tool to the program that has the desired feature. Not anymore. The list below will help you in getting a grasp of some of the best features that are offered by the Photoshop tool.

Image Cropper The Cropper is one of the most important features to design in Photoshop. Dreamweaver perfect the same features of Photoshop Cropper, but it fails to offer any customization facilities. In order to customize the cropping tool, it is suggested to go with Photoshop. You can move and crop your images using a single tool. Photoshop is primarily used for photography and illustration. For both these purposes, Photoshop is the platform that has the widest range of tools and options. It comes with the necessary Photoshop image editing and image manipulation tools and facilities of the professional photographer. Alice is first-year student currently majoring in Computer Science and Technology at the Department of Computer Science and Technology, Kogi State University, Kogi State, Nigeria. She has also worked for the department's statistics unit since she has joined the school. She is news reporter that writes articles related to tech industry and other

things. She is also a member of the NCS Ranks and Passport. She has undertaken various programs in this area, especially a program called The Ecological Friendly Society. She is a very active member of the society and keeps on looking for ways to promote it better.

They're some of the biggest leaps in imaging technology since the invention of the digital camera. Photoshop CC, Adobe's desktop editing powerhouse, is the only app for the entire creative journey, from start to finish. Now, Adobe is introducing a series of breakthrough innovations pioneered by the Adobe sensei technology to enhance the accuracy and quality of selections, thus making the ability to select, delete and fill images within the browser simple and straightforward. With these features, users can now edit images in a web browser on one device, dine up on HD content without downloading and without compromising on efficiency. The new tools are available for download today only in the browser version of Photoshop. Adobe Photoshop PSD lavers - With its new Layers panel, Photoshop enables you to conjoin multiple image layers in order to support your desired edits. Multiple working areas mean that you can work in several virtual workspaces and make changes in a single unsplit file. These features enable you to make drastic changes without breaking your original document by changing its structure, making it a much better tool for users, saving a lot of time and effort. Adobe Photoshop - The website features includes Blogs, Data and Help. By merely holding the Ctrl + F keys and hitting Enter on a search keyword, users can easily search over relevant blogs, magazines and videos related to their passion. With the plethora of features and tools available, the site is continuously being updated with the latest and greatest content.

https://jemi.so/1metcasculwo/posts/Sukk4iFXPNzvt0agrcnX https://jemi.so/biposdiazu/posts/LevMT9IOyqvB7PHIlRch https://jemi.so/1metcasculwo/posts/bA1B1dfBW3WFGxOBD4Rg https://jemi.so/biposdiazu/posts/PK5doaMYosHmEdUHKQKm https://jemi.so/biposdiazu/posts/ziUfKtaU5i5l5qrQGZVt https://jemi.so/biposdiazu/posts/Zgg9MAyWDdlSBtz2GD0C https://jemi.so/1metcasculwo/posts/FBF17xECJSBXzKnNs6gW https://jemi.so/lmetcasculwo/posts/yg59s3ZHBuOg4W4XH4qD https://jemi.so/1metcasculwo/posts/NDbtcZF8XiEiGg4XwVAO https://jemi.so/1metcasculwo/posts/svFL0s4P9tvoZpiCys7U https://jemi.so/biposdiazu/posts/tpArRbMqZtBlgqCcmxYY https://jemi.so/1metcasculwo/posts/6ucuAfNZ1xr3SJVIbb2F https://jemi.so/biposdiazu/posts/tPdScmpsWk5i6mYgJu6R https://jemi.so/1metcasculwo/posts/NLFoV6Z6afMSMGd69f6y

The redesigned user interface makes it easier to move, copy, and paste elements. The Automatic Border Generator provides a quick way to add crisp stripes to a photograph. Included is a new construction-like palette that lets you select the exact portion of an image to work with. The Retouch tool has undergone a major upgrade, with new modes to allow you to crop individual areas and create fine lines with even more precise control. No matter how complex your image is, it's easier than ever to control the look of it using Photoshop. Photoshop enables you to work quickly and flexibly with multiple layers. In Easel mode, you're presented with an intuitive, built-in canvas as a starting point for your project. In Canvas mode, you start with a blank canvas, or even a photo, with the ability to drag tool palettes and layers to maximize your creativity. Now you can press the Step Backward button to undo changes. The new Manual mode pulls out all the stops, letting you

experiment with the features in the Photoshop interface to see how they work and how results will differ. With the new Grid view panel, you can easily organize and group the parts of your image. In terms of something a little more useful for everyday means, there are quite a few new and updated features that will make a difference to the way you edit images. For example, the new brush engine now better multi-tasks, providing an intuitive, efficient way to work. The ability to crop a background while importing something from the web means there's less chance of cleaning up the image after a botched attempt. Photoshop also now enables you to search for images from the cloud.

A paragraph can arouse your attention and catch your imagination. Especially if it's written using proper writing style. But, if you need to have a quick look at the paragraph you must unfold it, first. Such is the habit of most of us. And lucky us, word unfolders are a type of software. Words go to their proper places and are ready for reading. So, next time if you want to notice the paragraph more clearly try to unfold letters in the paragraph. Features such as Healing Brush, Magic Wand, Clone Stamp, Posterize, Levels, Curves, Spot Healing, Spot Healing Brush, Spot Healing Brush and Black and White are just some of the image editing tools in Photoshop. These utilities can reduce healing images for a makeup and other such images. Healing tool is a relatively recent addition to Adobe Photoshop. But once you've used such a well-designed feature, you wont want to go back to those old days when Photoshop used to be a featureless engine. This tool is made simple by allowing you to "unload" a source image while you're working on it. With this tool, you can increase as well as decrease the healing amount of you original image. Select any area from the image and the area will be selected until you either select the desired area or something else is selected. Moreover, you can blend the selected area with the other contents of the image. You can even place images on top of the already blended area. The Images tab allows to work with an integrated and intelligent camera interface, which allows you to set a location in the photo to photograph and the type of camera to use. Once the image has been taken, Photoshop will automatically create a new layer for the image, where you can do your editing.